**AutoCAD Crack Free License Key**

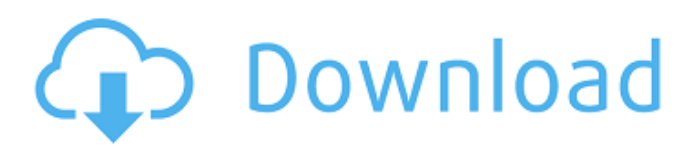

**AutoCAD Crack+ (LifeTime) Activation Code Free [Win/Mac] [Updated] 2022**

Contents: What AutoCAD Cracked Accounts can do What AutoCAD Cracked Accounts can't do How to install AutoCAD AutoCAD can be used in the following four main ways: Drafting Editing Rendering Viewing a drawing Drafting In drafting mode, you can create, edit, and manipulate drawings. Drawings can be either simple or complex. Simple drawings are typically used

for design and documentation purposes. Drawings that are too complex can be slow and difficult to edit, and often require several attempts before the results are satisfactory. Common uses of a simple drawing are creating a floor plan, house plans, and business diagrams. Drawings that are too complex can take days or weeks to draw with AutoCAD. Editing AutoCAD can be used for many types of drawing editing. You can make

changes to: Drawing style (graphics settings) Formatting (text, dimensions, etc.) Line quality and quality settings Text and label placement Visibility and selection settings Plane layout Viewing a drawing You can view a drawing in two ways: Selection – You can select the view mode you want to see. Most views are saved with a default name. Workspace – You can change the workspace. You can choose a new window with any of the views you

## want to see. AutoCAD can display many different views in a single drawing window. Rendering You can add color to a drawing by using color pickers or shaders. Color pickers are a way of specifying colors; they're like paint cans. Color shaders are a way of mapping one color onto another, which gives the appearance of gradations of color. You can use both pickers and shaders in several different ways: In the box tool, you can pick the color directly from a

color picker or you can type in a number of different color names. You can use a color picker to pick colors for strokes, hatch patterns, and linetypes. You can use color pickers and shaders to render images. You can choose a foreground and background color. You can apply a gradient to the color. You can draw an image using a special type of line or outline.

**AutoCAD** 

Java (software) An API for AutoCAD Crack Mac in Java language exists called JArX. Supported hardware The current major driver for AutoCAD and other AutoCAD-type applications is the new generation of graphics and modeling chip technology, the ARM CPU (on some systems). The first ARMs used for AutoCAD were the ARM7TDMI, and the ARM11/T4. The newest, and most powerful, ARM

is the ARM9 ARM7TDMI,

and the more compact but faster ARM11/T4. The graphics portion of AutoCAD is written in C++ and C#, and is portable to most Windows operating systems, such as Windows 8. AutoCAD also has tight integration with S-1, S-2, and S-3, Autodesk's branch of AutoCAD, for engineering and design. Licensing AutoCAD and AutoCAD LT are both free and opensource. The source code of AutoCAD is available from the source code archive.

# Both the AutoCAD 2000 and 2003 source code are available under the GNU General Public License. History Originally the AutoCAD application ran on MS-DOS and CP/M, developed by Ed Bolstad, who joined Autodesk in 1995 as chief architect of AutoCAD. Bolstad left Autodesk in 2000.

AutoCAD started as a DOSbased program. When the Win32 operating system became available, the program was ported to that operating system. This

version was called AutoCAD LT and was first available in 1994, under the SourceForge project AutoCAD LT. AutoCAD 2000 was first released in 1995, with version 3.0 in 1996. This version was available only as an MS-DOS application. In 1997, the Windows port of AutoCAD was released, with version 4.0. AutoCAD for Windows 98 was first released in 1998. This version included a version of AutoCAD for Windows 95 called AutoCAD 1998.

AutoCAD 2003 was first released in 1999, with version 4.5 in 2000. AutoCAD 2004 was first released in 2000 with version 5.0. AutoCAD for Windows NT was first released in 2001, with version 5.1. This version is available in a 32-bit and a 64-bit version, and requires the Microsoft.NET a1d647c40b

er(ThreadPoolExecutor.jav a:615) at java.lang.Thread.r un(Thread.java:744) A: Your server is not using a connection pool. You have a thread with the Runnable try-with-resources, but are never calling close() Your DatabaseHelper takes a Connection, but is never using the returned instance. Call close() on the instance and your application should behave as expected. PreviewsEnabled [A case

of alveolar soft part sarcoma of the chest wall presenting with jaundice]. A 60-year-old woman presented with a rapidly growing tumor of the chest wall that mimicked a lung tumor. This tumor was surgically removed, and the diagnosis of alveolar soft part sarcoma was made histologically. The tumor was well-circumscribed and widely resected. This tumor is rare, and most of the reported cases were in the extremities. Although alveolar soft part sarcoma

## arising in the chest wall is very rare, it should be considered in the differential diagnosis of chest wall tumors.In the end, it wasn't enough to win a Republican primary for Senate in Alabama. The stunning upset defeat of Sen. Luther Strange by former Alabama Supreme Court Chief Justice Roy Moore, a conservative firebrand, in the GOP primary has stirred many questions for Republicans. But one much-discussed issue that has yet to be

answered is why GOP voters across the nation were so ready to cast a ballot for Moore over the current sitting Republican senator, who was appointed to fill the seat vacated by Attorney General Jeff Sessions. In Alabama, where Trump defeated Hillary Clinton, and where Moore was perhaps the only true Trump acolyte in the state, many voters were in a state of near-war with Senate Majority Leader Mitch McConnell. McConnell and other

## Republicans defended Strange during the GOP primary by noting his membership in the Republican

**What's New In?**

How to view or print a PDF file in AutoCAD: Import AutoCAD with Markup and keep it under wraps: Use your other CAD software (or notepad) to open a PDF file on your screen. Open it from the AutoCAD Markup tab (or from the Markup feature of

## the InDraw Content Manager in a web browser). (video: 8:15 min.) Grow and shrink a drawing during rotation: Rotate your drawing and a subset of layers automatically and without extra drawing steps. (video: 1:35 min.) It looks like this, but much more so: How to convert a drawing to a PDF: One of the most useful and convenient tools in AutoCAD is the ability to quickly convert a drawing to PDF. (video: 4:15 min.) Collaborate and track

## changes: AutoCAD's Markup feature helps you collaborate with others by enabling you to use it to send and receive feedback. You can upload your feedback or comments to a drawing, and see those comments and feedback in real-time. (video: 7:25 min.) How to perform a markup check: View and review comments and markup on a drawing in AutoCAD. (video: 1:35 min.) Find information: Use the Search function in AutoCAD. (video: 2:00

19 / 22

min.) How to add notes to a drawing: You can add notes to a drawing, and also view and search them. You can do this in the annotation utility. (video: 1:20 min.) How to add reference numbers: You can add reference numbers to your drawing, and also view and search them. You can do this in the annotation utility. (video: 1:20 min.) View and export annotations: You can use annotations to highlight your drawings, and create a new presentation of your

drawings that shows the annotations. You can also export annotations to other formats, including Word, PowerPoint, and many image formats. (video: 5:05 min.) How to assign a color to a layer: Add a color to a layer, and change its color with the color picker. (video: 1:09 min.) How to block a view in a drawing: You can quickly hide and lock different views in a drawing

**System Requirements:**

Minimum: OS: Windows 10 / macOS High Sierra / Linux Mint 18 / Ubuntu 16.04 / Debian 9 Processor: Intel i5/i7/i9 with UHD Graphics 630 RAM: 8 GB Graphics: AMD Radeon R9 / Nvidia GTX 1060 DirectX: Version 11 HDD: 100 GB Input: Keyboard and mouse Sound card: DirectX compatible, DirectX 11 Additional: The game is designed to work well with both high-end

#### and mid-range graphics cards